Subject: togliere un repository Posted by [Ammammata](http://newsgrouponline.com/index.php?t=usrinfo&id=1658) on Fri, 23 Sep 2011 12:54:25 GMT [View Forum Message](http://newsgrouponline.com/index.php?t=rview&th=22280&goto=120891#msg_120891) <> [Reply to Message](http://newsgrouponline.com/index.php?t=post&reply_to=120891)

avevo aggiunti quelli di mozilla, adesso mi installa le nuove beta ogni volta che escono

visto che non ci sono queste fenomenabili novià vorrei toglierli e aspettare solo le release ufficiali

-- /-\ /\/\ /\/\ /-\ /\/\ /\/\ /-\ T /-\ -=- -=- -=- -=- -=- -=- -=- -=- - -=- >>>>> http://www.bb2002.it :) <<<<< ............ [ al lavoro ] ...........

Subject: Re: togliere un repository Posted by [Fuori-Come-Un-Balcone](http://newsgrouponline.com/index.php?t=usrinfo&id=2394) on Fri, 23 Sep 2011 14:46:16 GMT [View Forum Message](http://newsgrouponline.com/index.php?t=rview&th=22280&goto=120937#msg_120937) <> [Reply to Message](http://newsgrouponline.com/index.php?t=post&reply_to=120937)

Ammammata wrote:

> avevo aggiunti quelli di mozilla, adesso mi installa le nuove beta ogni

> volta che escono

>

> visto che non ci sono queste fenomenabili novii  $\frac{1}{2}$  vorrei toglierli e

> aspettare solo le release ufficiali

Stai chiedendo come fare? Che distribuzione usi? Una derivata di Debian? In tal caso, apri /etc/apt/sources.list e commenta[1] il repo che non usi.

[1] cioÂ, mettici un asterisco davanti.

Subject: Re: togliere un repository Posted by [Crononauta](http://newsgrouponline.com/index.php?t=usrinfo&id=2579) on Fri, 23 Sep 2011 15:04:22 GMT [View Forum Message](http://newsgrouponline.com/index.php?t=rview&th=22280&goto=120940#msg_120940) <> [Reply to Message](http://newsgrouponline.com/index.php?t=post&reply_to=120940)

On Fri, 23 Sep 2011 16:46:16 +0200, El Che <fidel.castro@cubba.nett> wrote:

> Stai chiedendo come fare? Che distribuzione usi? Una derivata di Debian?

 $>$  In

> tal caso, apri /etc/apt/sources.list e commenta[1] il repo che non usi..

>

> [1] cioÂ", mettici un asterisco davanti.

Un "cancelletto" (#), non un asterisco.

--

Massimo Bacilieri

Subject: Re: togliere un repository Posted by [Alessandro Selli](http://newsgrouponline.com/index.php?t=usrinfo&id=2573) on Fri, 23 Sep 2011 15:23:42 GMT [View Forum Message](http://newsgrouponline.com/index.php?t=rview&th=22280&goto=120941#msg_120941) <> [Reply to Message](http://newsgrouponline.com/index.php?t=post&reply_to=120941)

Ammammata ha scritto:

- > avevo aggiunti quelli di mozilla, adesso mi installa le nuove beta ogni
- > volta che escono
- >
- > visto che non ci sono queste fenomenabili novià vorrei toglierli e
- > aspettare solo le release ufficiali

 Basta che rimetti le cose com'erano prima. Sul com'erano prima le cose, ti tocca attendere che qualcuno accenda la sua palla di vetro.

Ciao,

--

Alessandro Selli, http://alessandro.route-add.net AVVERTENZA: i messaggi inviati a "trappola" non mi arriveranno. WARNING: messages sent to "trappola" will never reach me. Chiave PGP/GPG: EC885A8B

Subject: Re: togliere un repository Posted by [Fuori-Come-Un-Balcone](http://newsgrouponline.com/index.php?t=usrinfo&id=2394) on Fri, 23 Sep 2011 15:42:05 GMT [View Forum Message](http://newsgrouponline.com/index.php?t=rview&th=22280&goto=120943#msg_120943) <> [Reply to Message](http://newsgrouponline.com/index.php?t=post&reply_to=120943)

Crononauta wrote:

> On Fri, 23 Sep 2011 16:46:16 +0200, El Che <fidel.castro@cubba.nett>

> wrote:

>

>> Stai chiedendo come fare? Che distribuzione usi? Una derivata di Debian?

>> In

>> tal caso, apri /etc/apt/sources.list e commenta[1] il repo che non usi.

>>

- >> [1] cioÂ, mettici un asterisco davanti.
- >
- > Un "cancelletto" (#), non un asterisco.

 $\tilde{A}$  vero! Chiedo scusa all'OP. Ho scritto di fretta perch $\tilde{A}$  stavo leggendo altre robe nel frattempo.

Subject: Re: togliere un repository Posted by [Ammammata](http://newsgrouponline.com/index.php?t=usrinfo&id=1658) on Fri, 23 Sep 2011 16:00:04 GMT [View Forum Message](http://newsgrouponline.com/index.php?t=rview&th=22280&goto=120942#msg_120942) <> [Reply to Message](http://newsgrouponline.com/index.php?t=post&reply_to=120942)

Il giorno Fri 23 Sep 2011 05:23:42p, \*Alessandro Selli\* inviava su it.comp.os.linux.iniziare il messaggio news:9e3misF3kuU1@mid.individual.net. Vediamo cosa scrisse:

> Basta che rimetti le cose com'erano prima. Sul com'erano prima le

> cose,

> ti tocca attendere che qualcuno accenda la sua palla di vetro.

>

>

grasssie a tutti ho postato qui (per errore di sbaglio) invece che sul niusgruppo di ubuntu (10.10)

quindi faccio a manina commentando la riga... pensavo ci fosse un comando inverso di quello fatto per aggiungerlo

-- /-\ /\/\ /\/\ /-\ /\/\ /\/\ /-\ T /-\ -=- -=- -=- -=- -=- -=- -=- -=- - -=- >>>>> http://www.bb2002.it :) <<<<< ............ [ al lavoro ] ...........

Subject: Re: togliere un repository Posted by [Fandango](http://newsgrouponline.com/index.php?t=usrinfo&id=548) on Sat, 24 Sep 2011 06:32:52 GMT [View Forum Message](http://newsgrouponline.com/index.php?t=rview&th=22280&goto=121302#msg_121302) <> [Reply to Message](http://newsgrouponline.com/index.php?t=post&reply_to=121302)

Il Fri, 23 Sep 2011 17:36:21 +0100, Ammammata ha scritto:

> ho postato qui (per errore di sbaglio) invece che sul niusgruppo di ubuntu  $>$  (10.10)

non sapevo esistesse un niuz groupz ubuntu-10.10 e se esiste io non lo trovo

Subject: Re: togliere un repository Posted by [Fuori-Come-Un-Balcone](http://newsgrouponline.com/index.php?t=usrinfo&id=2394) on Sat, 24 Sep 2011 10:00:05 GMT [View Forum Message](http://newsgrouponline.com/index.php?t=rview&th=22280&goto=121329#msg_121329) <> [Reply to Message](http://newsgrouponline.com/index.php?t=post&reply_to=121329)

fandango wrote:

> non sapevo esistesse un niuz groupz ubuntu-10.10

> e se esiste io non lo trovo

AFAIK esiste solo quello di Ubuntu, non uno per versione!

Subject: Re: togliere un repository Posted by [M\\_M](http://newsgrouponline.com/index.php?t=usrinfo&id=2614) on Sat, 24 Sep 2011 11:28:00 GMT [View Forum Message](http://newsgrouponline.com/index.php?t=rview&th=22280&goto=121399#msg_121399) <> [Reply to Message](http://newsgrouponline.com/index.php?t=post&reply_to=121399)

Alessandro Selli <trappola@route-add.net> ha scritto:

> Basta che rimetti le cose com'erano prima. Sul com'erano prima le cose,

> ti tocca attendere che qualcuno accenda la sua palla di vetro.

\$ sudo ppa-purge ppa:repository-name/subdirectory

Subject: Re: togliere un repository Posted by [Ammammata](http://newsgrouponline.com/index.php?t=usrinfo&id=1658) on Sat, 24 Sep 2011 18:21:43 GMT [View Forum Message](http://newsgrouponline.com/index.php?t=rview&th=22280&goto=121638#msg_121638) <> [Reply to Message](http://newsgrouponline.com/index.php?t=post&reply_to=121638)

il giorno Sat, 24 Sep 2011 12:00:05 +0200, tale El Che scrisse:

> fandango wrote:

>

>

>> non sapevo esistesse un niuz groupz ubuntu-10.10 e se esiste io non lo >> trovo

>

> AFAIK esiste solo quello di Ubuntu, non uno per versione!

esatto, ho messo la versione giusto per dare un'informazione in pi $\tilde{A}^1$  a chi leggeva il post

Subject: Re: togliere un repository Posted by [steinfeld](http://newsgrouponline.com/index.php?t=usrinfo&id=2237) on Sun, 25 Sep 2011 07:11:32 GMT [View Forum Message](http://newsgrouponline.com/index.php?t=rview&th=22280&goto=121810#msg_121810) <> [Reply to Message](http://newsgrouponline.com/index.php?t=post&reply_to=121810)

On 24/09/2011 08:32:52, fandango <fandango@invalid.invalid> wrote:

>> ho postato qui (per errore di sbaglio) invece che sul niusgruppo di ubuntu >> (10.10)

> non sapevo esistesse un niuz groupz ubuntu-10.10

> e se esiste io non lo trovo

Non fa ridere.

- s.

What's the difference between a priest and acne? Acne waits 'til you're a teen to come on your face.

Subject: Re: togliere un repository Posted by [M\\_M](http://newsgrouponline.com/index.php?t=usrinfo&id=2614) on Wed, 28 Sep 2011 19:49:37 GMT [View Forum Message](http://newsgrouponline.com/index.php?t=rview&th=22280&goto=123548#msg_123548) <> [Reply to Message](http://newsgrouponline.com/index.php?t=post&reply_to=123548)

Ammammata <ammammata@tiscalinet.it> ha scritto:

> il giorno Sat, 24 Sep 2011 11:28:00 +0000, tale M\_M scrisse:

> > \$ sudo ppa-purge ppa:repository-name/subdirectory

 $> c'$ Å" una strada ancor pi $\tilde{A}$ <sup>1</sup> semplice:

- > avviare Gestore aggiornamenti
- > click su Impostazioni...
- > click Altro software
- $>$  e qui si deseleziona quel che non si vuole pi $\tilde{A}^1$

Piu` semplice non mi sembra proprio visto che io ti ho scritto una sola riga facilmente copiabile... cmq piu` che altro avevo voluto rispondere al tuo interrogativo:

"pensavo ci fosse un comando inverso di quello fatto per aggiungerlo"

## Subject: Re: togliere un repository Posted by [Ammammata](http://newsgrouponline.com/index.php?t=usrinfo&id=1658) on Wed, 28 Sep 2011 20:34:57 GMT [View Forum Message](http://newsgrouponline.com/index.php?t=rview&th=22280&goto=123547#msg_123547) <> [Reply to Message](http://newsgrouponline.com/index.php?t=post&reply_to=123547)

il giorno Sat, 24 Sep 2011 11:28:00 +0000, tale M\_M scrisse:

> \$ sudo ppa-purge ppa:repository-name/subdirectory >

 $c'$ Â" una strada ancor pi $\tilde{A}^1$  semplice:

avviare Gestore aggiornamenti click su Impostazioni... click Altro software

e qui si deseleziona quel che non si vuole pi $\tilde{A}^1$ 

-- /-\ /\/\ /\/\ /-\ /\/\ /\/\ /-\ T /-\

Subject: Re: Re: togliere un repository Posted by [Ammammata](http://newsgrouponline.com/index.php?t=usrinfo&id=1658) on Thu, 29 Sep 2011 09:02:12 GMT [View Forum Message](http://newsgrouponline.com/index.php?t=rview&th=22280&goto=123711#msg_123711) <> [Reply to Message](http://newsgrouponline.com/index.php?t=post&reply_to=123711)

Il giorno Wed 28 Sep 2011 09:49:37p, \*M\_M\* inviava su it.comp.os.linux.iniziare il messaggio news:2011092819493721639@mynewsgate.net. Vediamo cosa scrisse:

>> > \$ sudo ppa-purge ppa:repository-name/subdirectory

--------------------------^^^^^^^^^^^^^^^^^^^^^^^^^^^^

>

>

> Piu` semplice non mi sembra proprio visto che io ti ho scritto una

> sola riga facilmente copiabile... cmq piu` che altro avevo voluto

> rispondere al tuo interrogativo:

>

> "pensavo ci fosse un comando inverso di quello fatto per aggiungerlo"

>

>

>

"repository-name/subdirectory" non va propriamente copiato e incollato, devi metterci il nome giusto, con possibilità di sbagliare

la soluzione che ho trovato mi sembra meno complicata

-- /-\ /\/\ /\/\ /-\ /\/\ /\/\ /-\ T /-\ -=- -=- -=- -=- -=- -=- -=- -=- - -=- >>>>> http://www.bb2002.it :) <<<<< ............ [ al lavoro ] ...........

Subject: Re: Re: togliere un repository Posted by [M\\_M](http://newsgrouponline.com/index.php?t=usrinfo&id=2614) on Thu, 29 Sep 2011 10:21:55 GMT [View Forum Message](http://newsgrouponline.com/index.php?t=rview&th=22280&goto=123757#msg_123757) <> [Reply to Message](http://newsgrouponline.com/index.php?t=post&reply_to=123757)

Ammammata <ammammata@tiscalinet.it> ha scritto:

> "repository-name/subdirectory" non va propriamente copiato e incollato,

> devi metterci il nome giusto, con possibilità di sbagliare

>

> la soluzione che ho trovato mi sembra meno complicata

Non tieni presente una cosa: il preciso "repository-name/subdirectory" lo puoi anche trovare proprio

con la soluzione che hai descritto ma se lo cancelli solamente da synaptic, applicazione e dipendenze

rimangono inalterati.

Se invece usi il "ppa-purge ppa" allora ti ritrovi il sistema ripristinato nella situazione in cui era prima

dell'aggiunta del PPA.

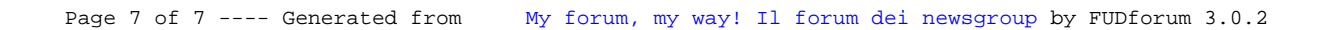